# **orpheum Documentation**

*Release 0.1.0*

**Chan Zuckerberg Biohub**

**Jul 30, 2021**

### **Contents**

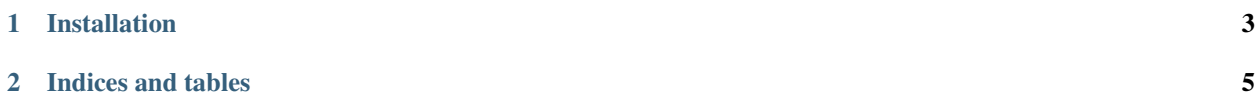

Contents:

### CHAPTER 1

#### Installation

#### <span id="page-6-0"></span>At the command line:

\$ pip install orpheum

Or, if you have conda or [Anaconda][\(https://www.anaconda.com/products/individual\)](https://www.anaconda.com/products/individual) installed:

\$ conda create -n orpheum python=3.7 \$ pip install orpheum

## CHAPTER 2

Indices and tables

- <span id="page-8-0"></span>• genindex
- modindex
- search